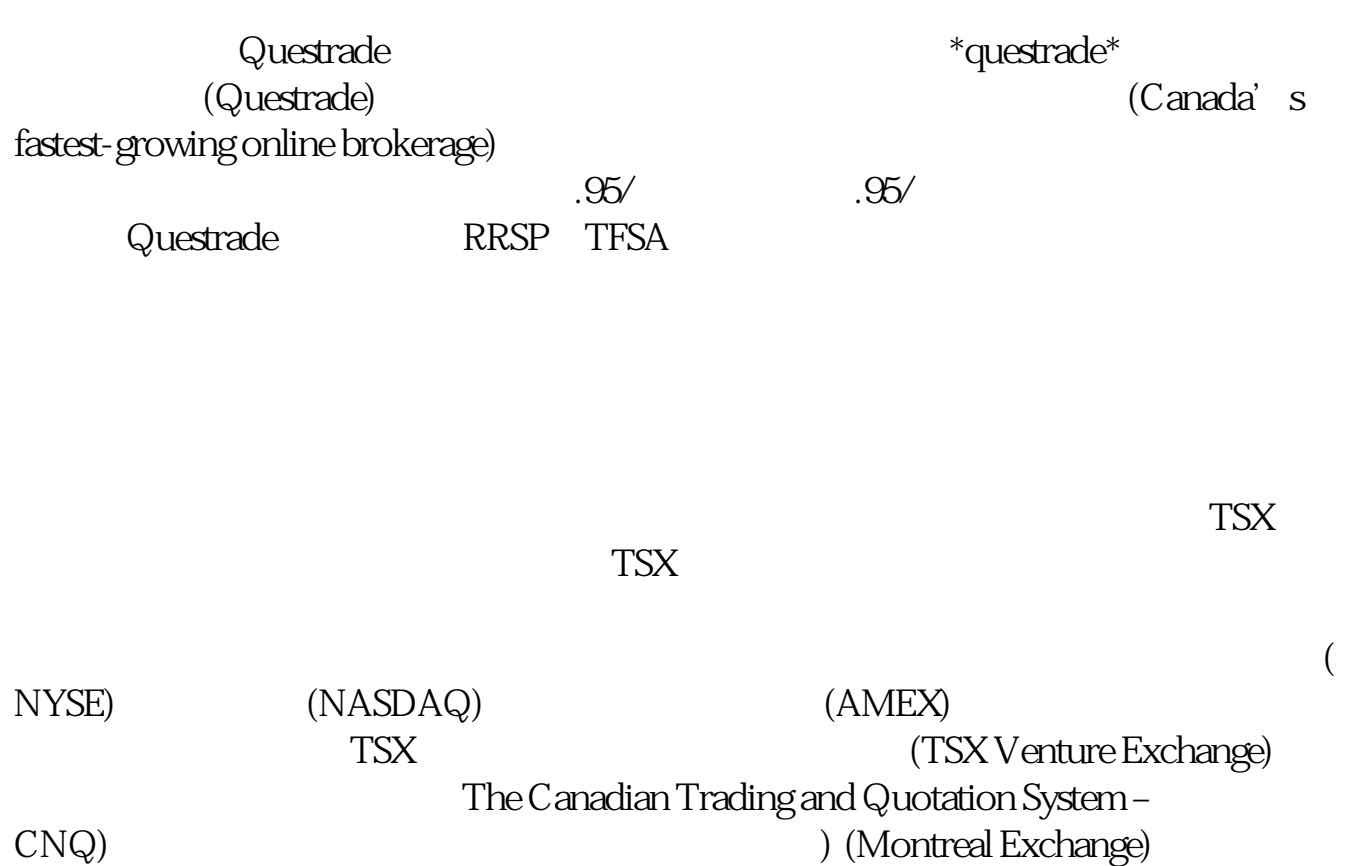

在<mark>加拿大股票,</mark>在加拿大股票,在加拿大股票,在加拿大股票,在加拿大股票的股票是

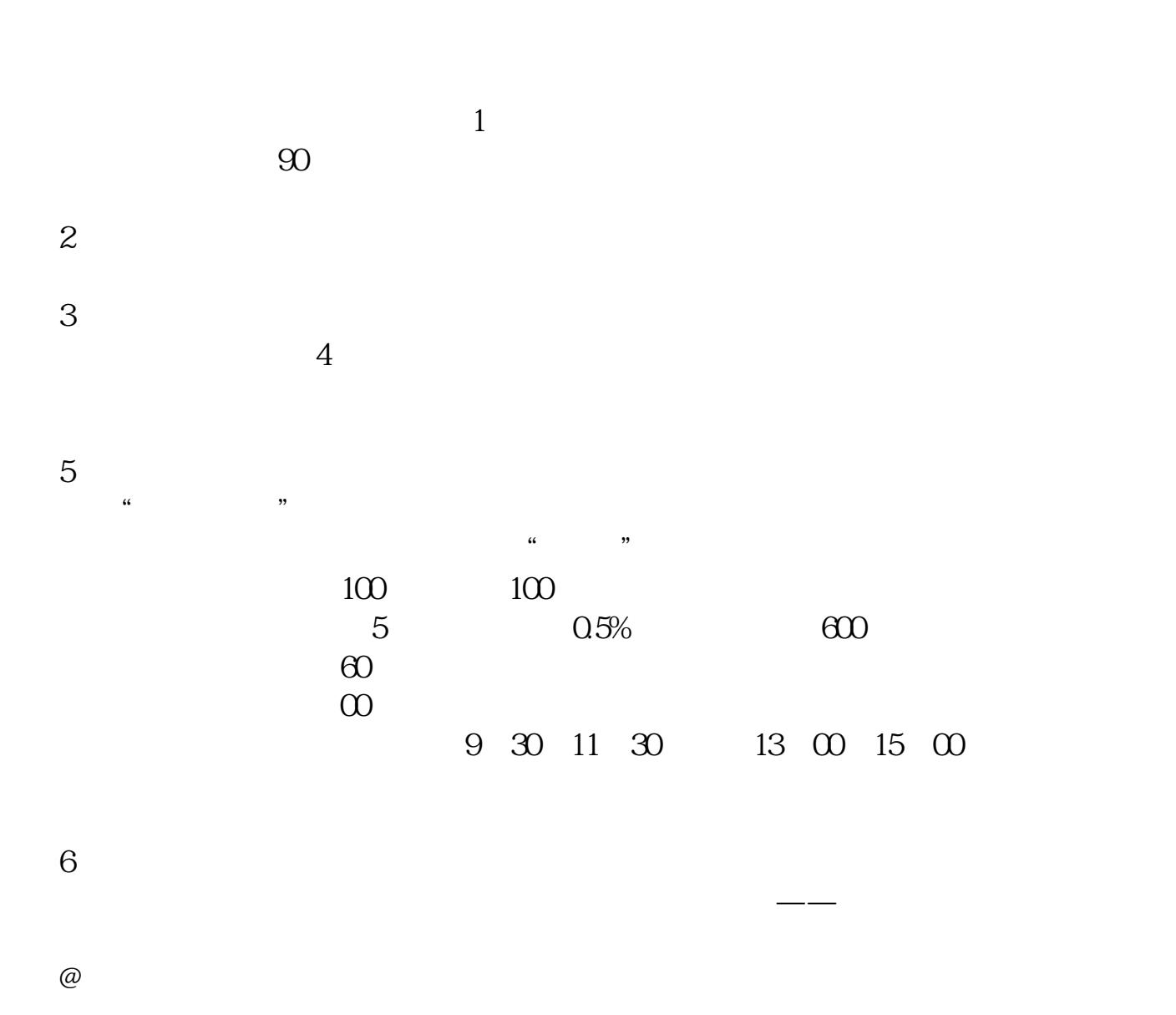

,这是**不过的现在分词形式的现在分词形式** 

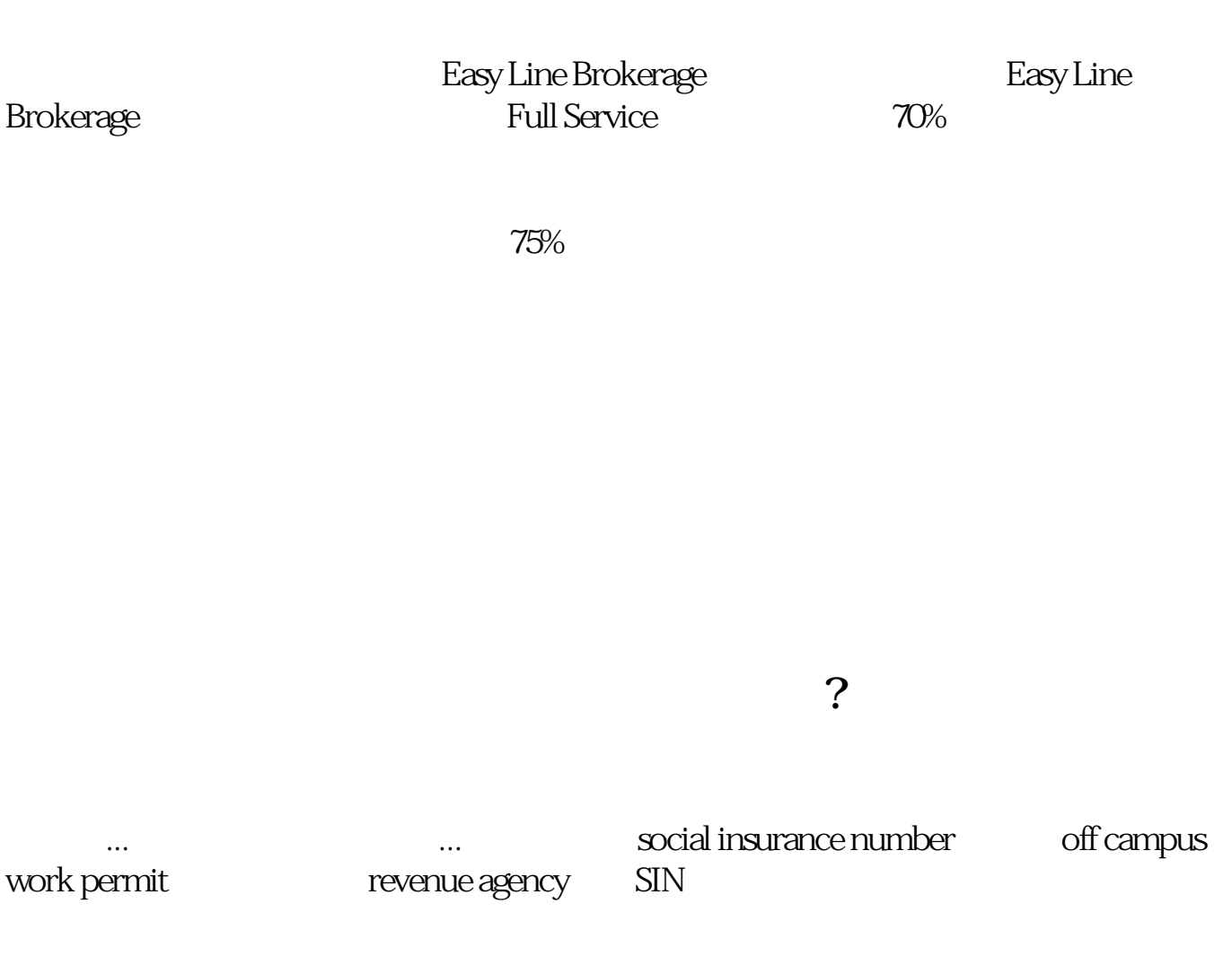

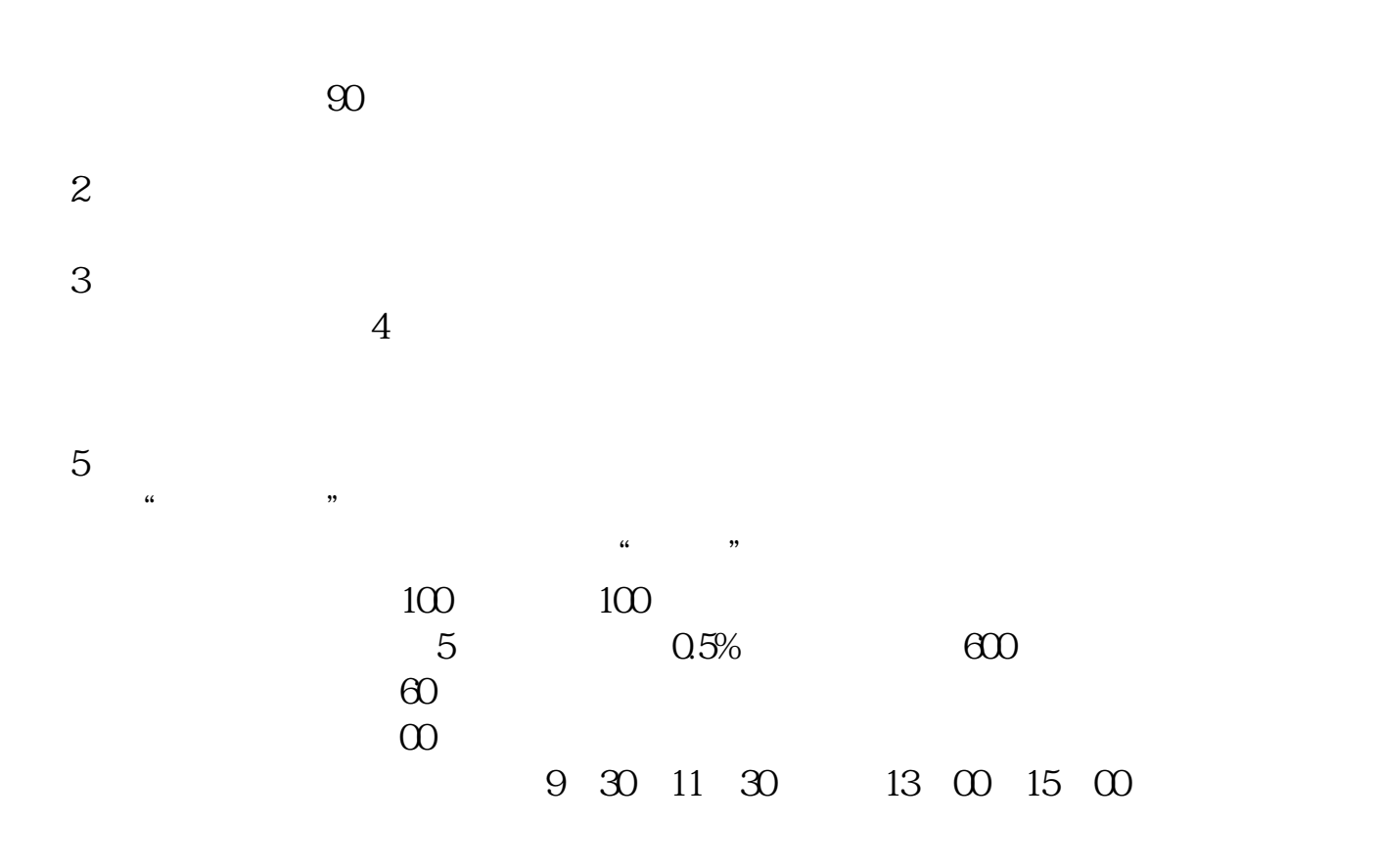

注意,这个软件,你安装在哪里,就可以在哪里交易——在全世界范围内。

6、在哪里交易?

 $@$ 

 $\mathbf A$ 

.pdf

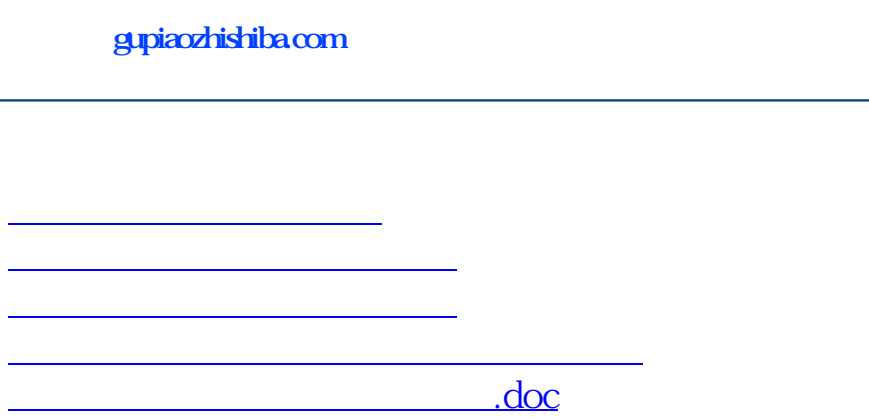

<https://www.gupiaozhishiba.com/subject/37585365.html>

[更多关于《在加拿大股票怎么开户》的文档...](https://www.baidu.com/s?wd=%E5%9C%A8%E5%8A%A0%E6%8B%BF%E5%A4%A7%E8%82%A1%E7%A5%A8%E6%80%8E%E4%B9%88%E5%BC%80%E6%88%B7)